## **SSO Plus Crack X64**

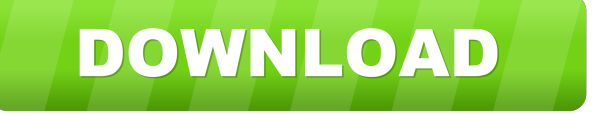

#### **SSO Plus Patch With Serial Key [Win/Mac]**

Once you have tested the product and understood how to integrate it with your application, the challenge is to provide your users with an easy and fast way to log in to the different services they use. This includes sites and services like Facebook, Twitter, Gmail, online banking sites and even online stores. These services are on a different domain or web site and you can't easily share the same log in credentials across all of them. In addition, many of them use JavaScript to automatically log you in. These two factors make the log in a lot more complex. SSO Plus is a set of tools that let you manage your login credentials across different websites and applications. With SSO Plus you are able to share the same password that you use to login to Facebook with your Gmail account, Twitter and your online banking accounts. There are no extra steps involved in this process. It's all done automatically, instantly and no longer requires you to have memorized all of your log in details. SSO Plus for IT Administrators and developers is the single most complete and comprehensive application for all your log in needs. You can use it to login to over 100 different services. The list includes but is not limited to: - Facebook - Twitter - LinkedIn - Gmail - Hotmail - AOL - Yahoo - Amazon - Ebay - PayPal - Netflix - eBay - Yahoo - PayPal - Zillow - eBay - PayPal - Zillow - eBay -

#### **SSO Plus**

Auto learning the user's web site logon ID and passwords. Auto learning new user's passwords Automatically detects when a password should be automatically entered. Automatically detects when a password is reused. Automatically learns and automatically reuses weak passwords Automatically decides when to replay a password. Fully Automated: the user does not need to take any action Uses hashing to perform a one-way hash function Uses a substitution pattern to choose passwords Uses random numbers to mix the guessed and used passwords Uses a database to store the password Uses the key to validate the password Send the user an email when a password should be changed Supports encrypted mail Keymacro is a very powerful password manager that has no restrictions. It works in a windows enviroment and it works with all programs, all logins. By knowing the ID and password for any computer with a webserver, you can access that computer easily. KEYMACRO detects the ID and password is used and learns it. So the next time the ID and password is used, it will remember it. Screen Lock Screen

Lock is a simple and compact Windows application that blocks the display of your computer and allows you to lock the computer while you are away from it. The time is set by you and you can also choose to lock the display. You can even lock the display with or without the mouse. Highlights: Simply set the display lock time and lock the display. You can also choose to lock the display with the mouse or to lock the display without the mouse. Tired of waiting for the display to lock? Set the keyboard lock time. You can even lock the display with the mouse. Set your screen lock to go in to sleep. If you allow the screen to go to

sleep, your computer will be shut down after a specified time. Very easy to setup and to use. Use the software for educational purposes only. This software is free for non-commercial use only. Windows Desktop Manager Windows Desktop Manager is a professional application designed to manage the windows desktop and the tasks, applications and documents that are placed on it. Windows Desktop Manager is intended for users who are creating an environment in which the user spends the most time in front of their computers. 81e310abbf

### **SSO Plus (2022)**

The application identifies and remembers: 1) usernames and passwords that are typed in a web browser or by an application. 2) email addresses (if the user is the primary user of an email program) 3) telephone numbers (if the user is the primary user of a phone program) 4) account names for online account management systems Using these collected data it can be used to perform tasks such as: 1. Open a web browser and login to a web site, the username and password are automatically entered. 2. Open a software application and login to a software, the email address (if available) and the password are automatically entered. 3. Open the primary email account on an email application and login to the email, the username, email address and password are automatically entered. 4. Change the phone number of a phone application, the phone number is changed automatically. 5. Log in to a bank account in online banking, the username and password are automatically entered. 6. Contact the owner of a phone number through an online calling application, the username and the password are automatically entered. Using SSO Plus users will not need to remember their usernames and passwords, they will just need to remember their email addresses. Compatibility The product is available for all modern browsers and in the majority of programs: Windows - Internet Explorer, Opera, Firefox, Chrome, Thunderbird, SeaMonkey Macintosh - Safari, Firefox, Chrome, Thunderbird, SeaMonkey Linux - Firefox, Chrome History SSO Plus was first released in July 2000. Version history 1.0 - Released in July 2000 1.1 - Added support for an online account manager. 1.2 - Added support for a phone account manager. 1.3 - Added "always remember my password" as an option. 1.4 - Fixed bug in Firefox plug-in. 1.4.1 - Fixed Windows version. 1.5 - Added "unique password strength checker". 2.0 - Added option to automatically learn new passwords. 2.1 - Added "auto learn all usernames" and "auto learn all passwords". 2.2 - Fixed bug that made the order of username and password not consistent. 2.2.1 - Fixed bug that made the order of username and password not consistent

### **What's New in the SSO Plus?**

SSO Plus is a tool that automatically learns the IDs and passwords a user types in when accessing web sites and desktop applications. The next time the application is run, the ID and password are entered automatically. This enables users to use more complicated and consequently stronger passwords as they no longer need to remember them or write them down. Unlike other products that off this service, SSO Plus is fully automated both in detecting when to learn new passwords and when to replay them. SSO Plus is a simple and powerful tool that automates the login process. SSO Plus Features: It can be run using Microsoft Windows as an MSISP replacement, or on a server running Unix and Linux. It can integrate with any third-party authentication and authorisation servers. It has many optional features, including support for double-factor authentication. The new password syntax can be configured, allowing you to use alternative syntax to meet your own requirements. SSO Plus is also an automated IDS, meaning it will detect and log failed logins and store them in a database. SSO Plus on System Requirements: SSO Plus requires a Windows 2000 Server, Windows XP or Windows Vista with the following CPU and RAM: CPU: Dual processor, 200 MHz or better RAM: 512 MB or more SSO Plus Installation: Install SSO Plus using the Microsoft Installer program that is preinstalled on your computer. When you launch the installer, choose "Custom Install". This will allow you to modify or change the standard configuration of the installer. Open the "Custom Install" dialog box and expand the "Common Files" node. Click on "Setup.exe" and you should see a "Select a Program" dialog box. Click on "Setup.exe" and you should see a "Select a Program" dialog box. Click on "Setup.exe" and you should see a "Select a Program" dialog box. Click on "Setup.exe" and you should see a "Select a Program" dialog box. Click on "Setup.exe" and you should see a "Select a Program" dialog box. Click on "Setup.exe" and you should see a "Select a Program" dialog box. Click on "Setup.exe" and you should see a "Select a Program" dialog box. Click on "Setup.exe" and you should see a "Select a Program" dialog box. Click on "Setup.exe" and you should see a "Select a Program" dialog box. Click on "Setup.exe" and you should see a "Select a Program" dialog box. Click on "Setup.exe" and you should see a "Select a Program" dialog box. Click on "Setup.exe" and you should see a "Select a Program" dialog box. Click on "Setup.exe

# **System Requirements For SSO Plus:**

OS: Windows 7/8/8.1/10 Processor: Intel Core i5-2400 2.5 GHz/ AMD Phenom II X4 945 3.1 GHz or faster Memory: 8GB RAM Graphics: NVIDIA GeForce GTX 560 or AMD Radeon HD 7850 or faster Storage: 20 GB available space Recommended System Requirements: Processor: Intel Core i5-2400 2.5 GHz/ AMD Phenom II X4

[https://esglaiart.es/wp-content/uploads/2022/06/Gospel\\_Music\\_Radio\\_Stations.pdf](https://esglaiart.es/wp-content/uploads/2022/06/Gospel_Music_Radio_Stations.pdf) <http://itkursove.bg/wp-content/uploads/2022/06/yachell.pdf> [https://reset-therapy.com/wp-content/uploads/2022/06/MS\\_PowerPoint\\_Backup\\_File\\_Auto\\_Save\\_Software.pdf](https://reset-therapy.com/wp-content/uploads/2022/06/MS_PowerPoint_Backup_File_Auto_Save_Software.pdf) <https://mystery-home-shop.com/wp-content/uploads/2022/06/TundraDraw.pdf> <https://mideshaven.com/wp-content/uploads/2022/06/vasiing.pdf> <https://serkit.ru/wp-content/uploads/2022/06/nitrand.pdf> <https://prachiudyog.com/wp-content/uploads/2022/06/annglo.pdf> <https://hiawathahomes.org/wp-content/uploads/2022/06/carillon.pdf> <https://zariembroidery.com/wp-content/uploads/2022/06/kafvall.pdf> <https://loquatics.com/wp-content/uploads/2022/06/Spek.pdf>